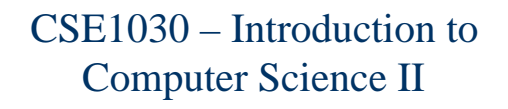

Lecture #3Non-Static Featuresof Java Classes I

## CSE1030 – Lecture #3

CSE1030 3

## П Review

- **The Person Class Holding Data**
- **The Default Constructor**
- **Grouping Data and Code Together**
- **Copy Constructors**
- **Main()** as a Testing Facility
- We're Done!

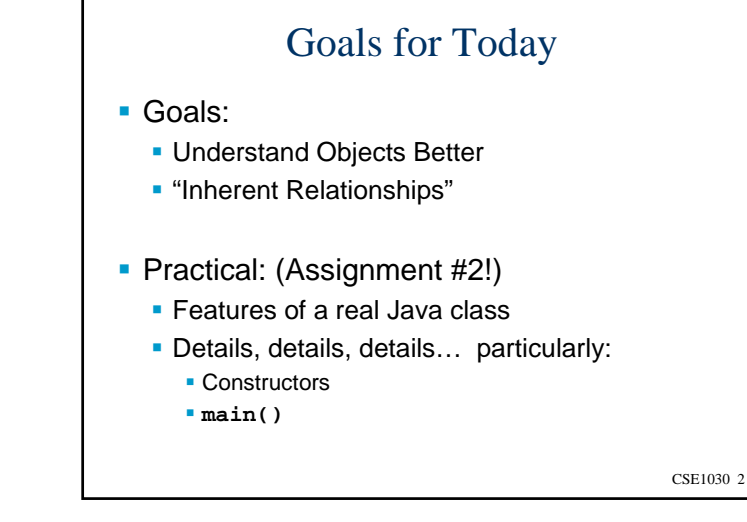

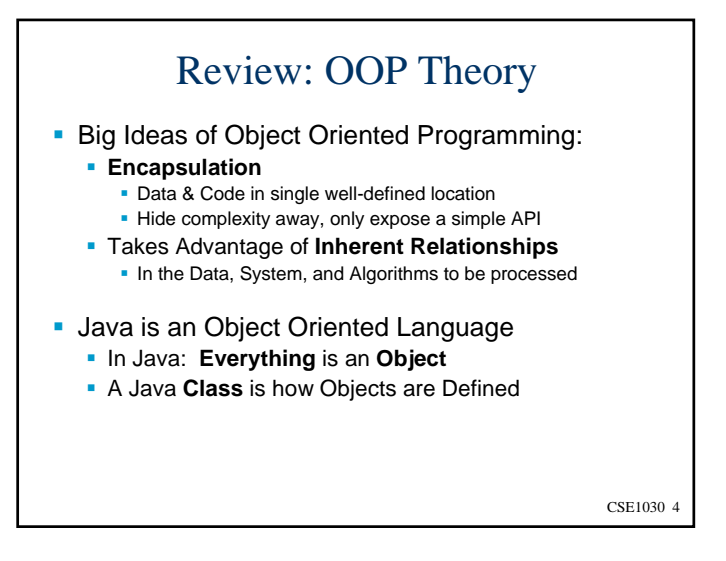

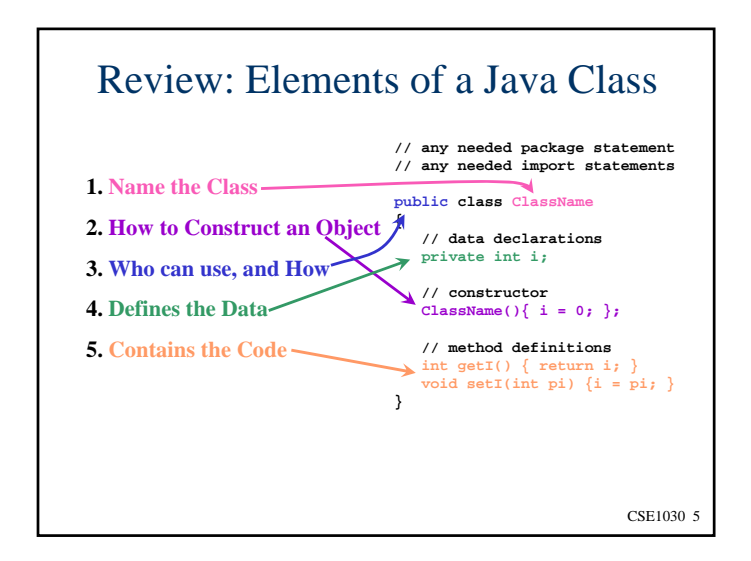

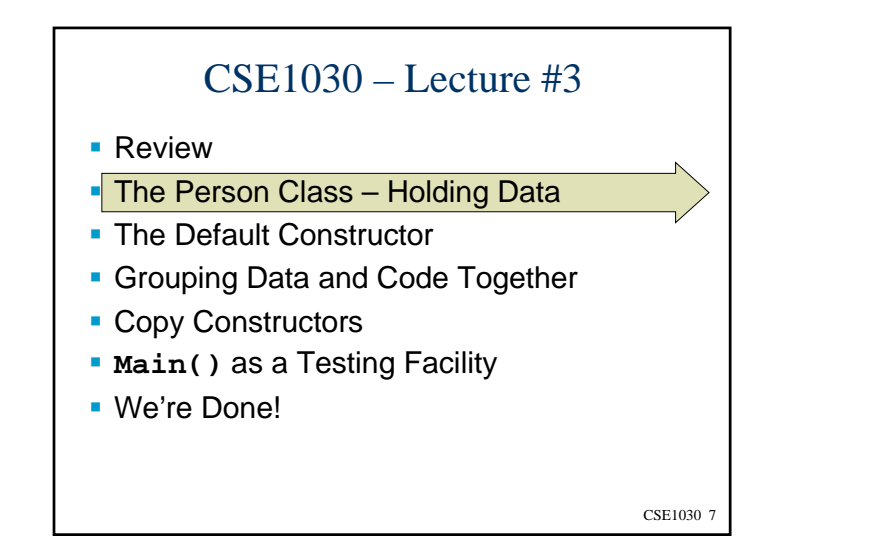

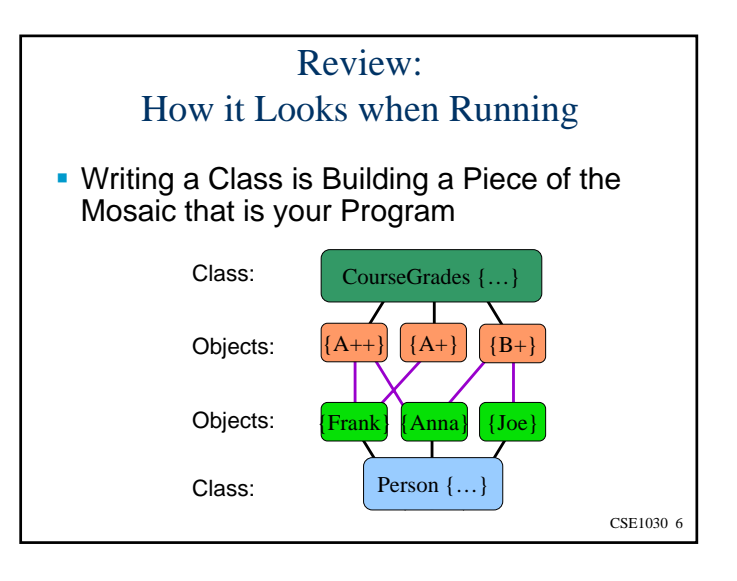

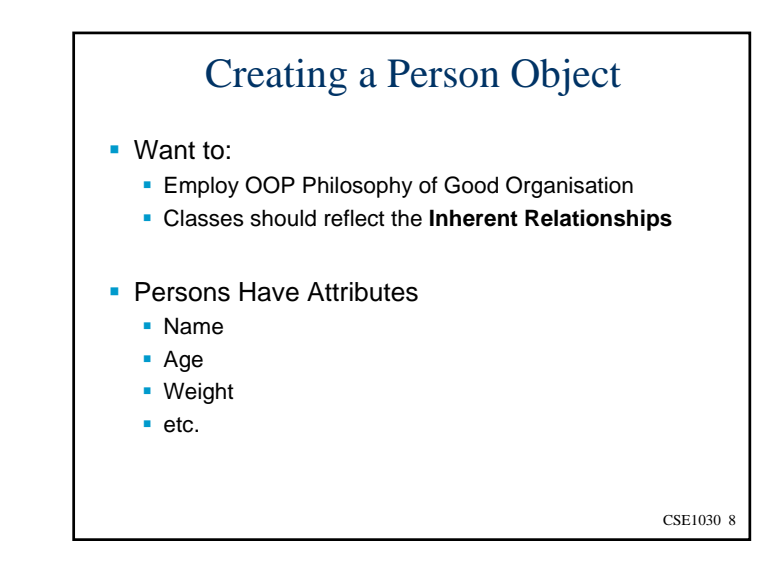

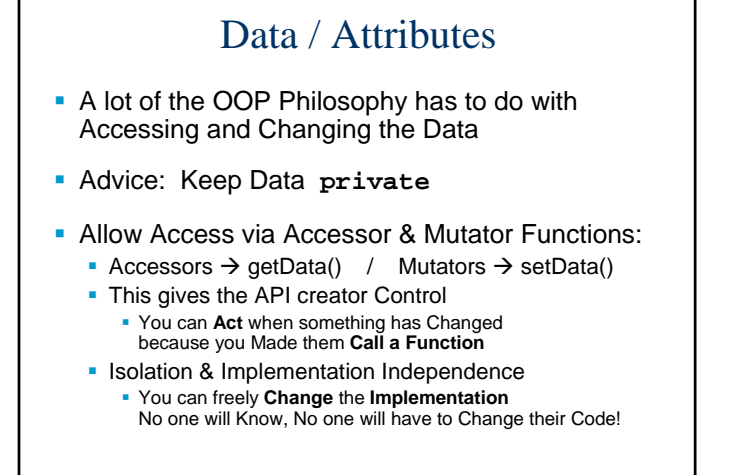

CSE1030 9

## The Person Class

**public class Person**

**{**

```
// attributes
private String Name;
private int Age;
```
**// no constructors**

**// methods** public String getName() {return Name; } public void  $\text{setName}(\text{String } n) \{ \text{Name} = n; \}$ 

**public int getAge() {return Age;}** public void setAge(int **a**) { Age =  $a$ ; } **}**

CSE1030 10

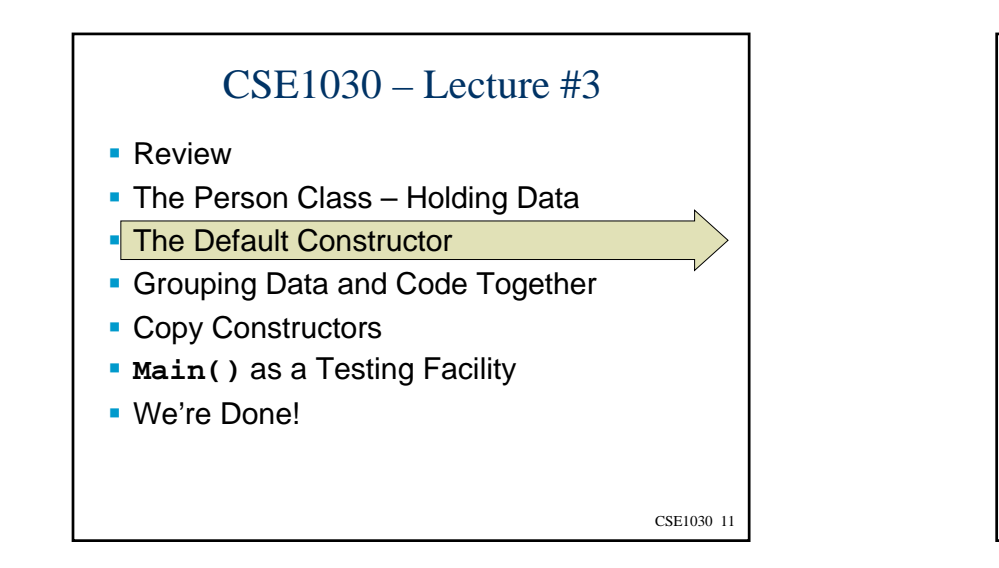

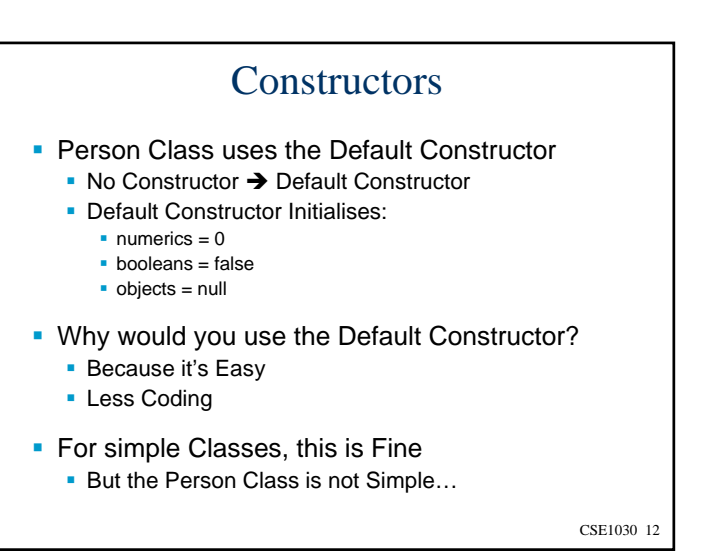

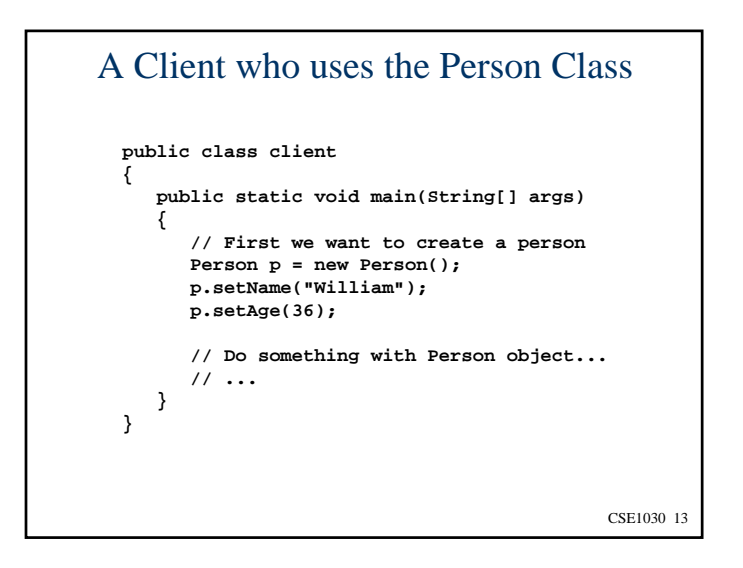

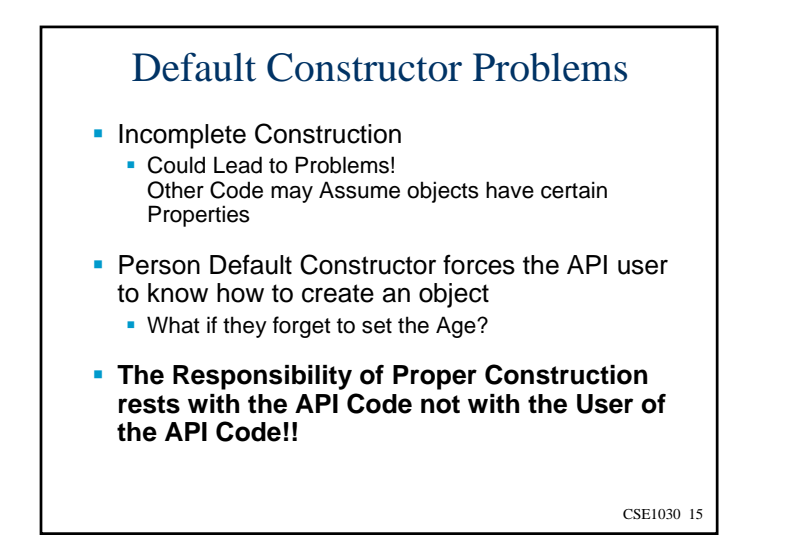

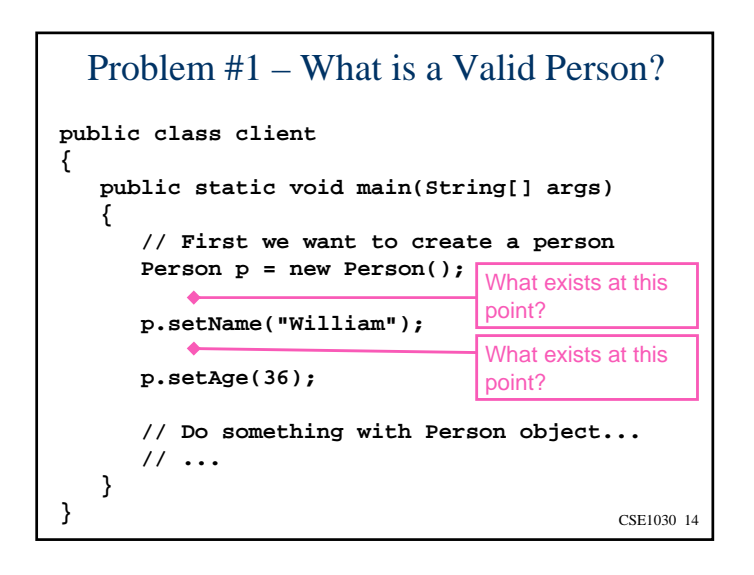

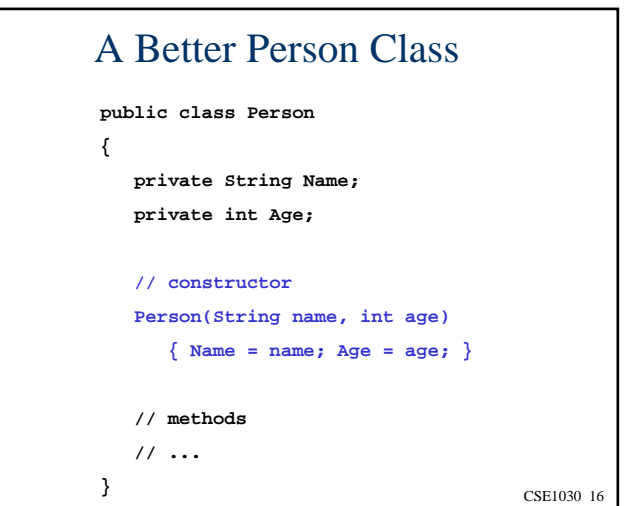

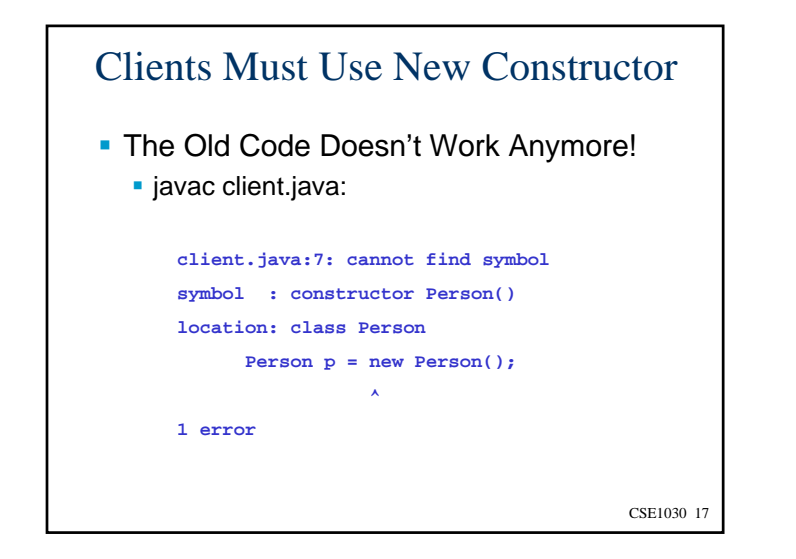

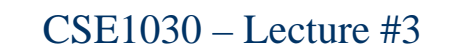

CSE1030 19

- Review
- **The Person Class Holding Data**
- **The Default Constructor**

## **Grouping Data and Code Together**

- **Copy Constructors**
- **Main()** as a Testing Facility
- We're Done!

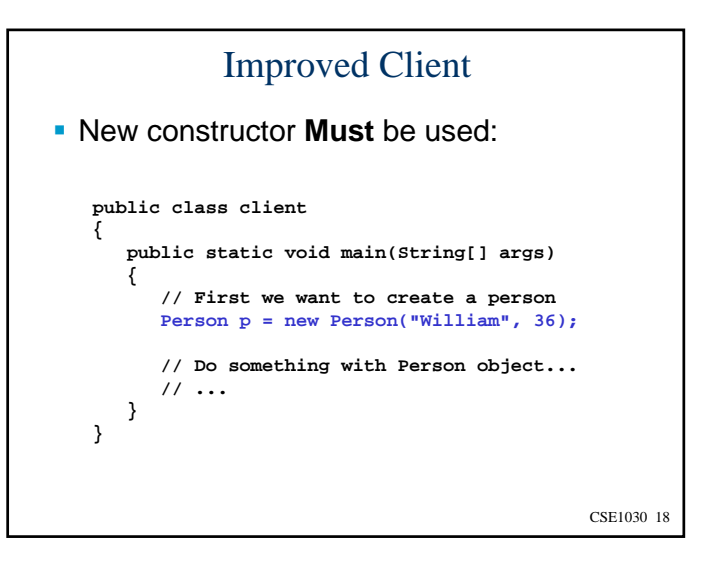

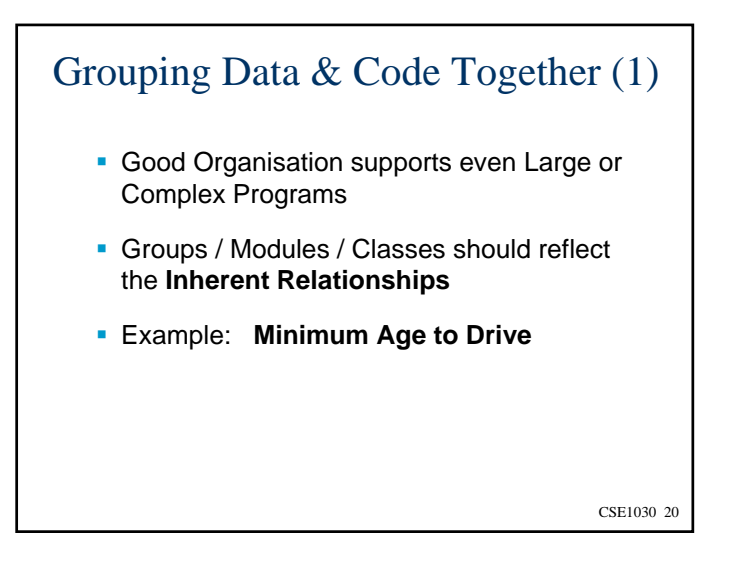

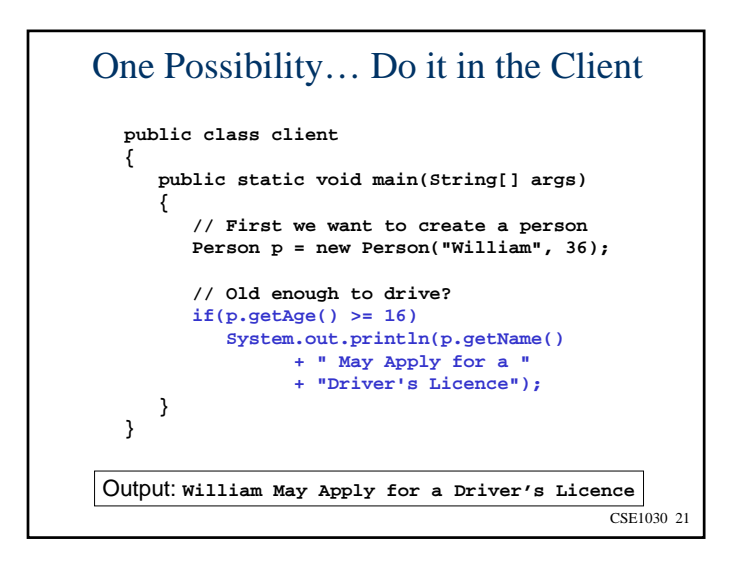

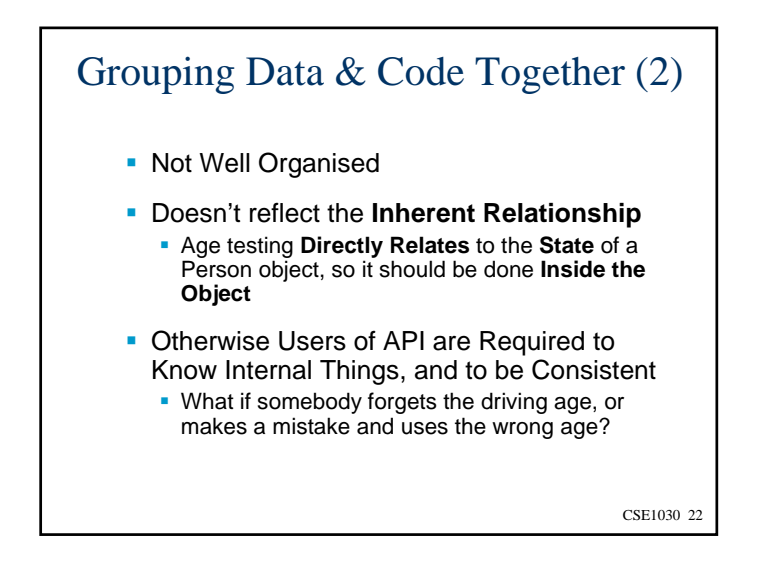

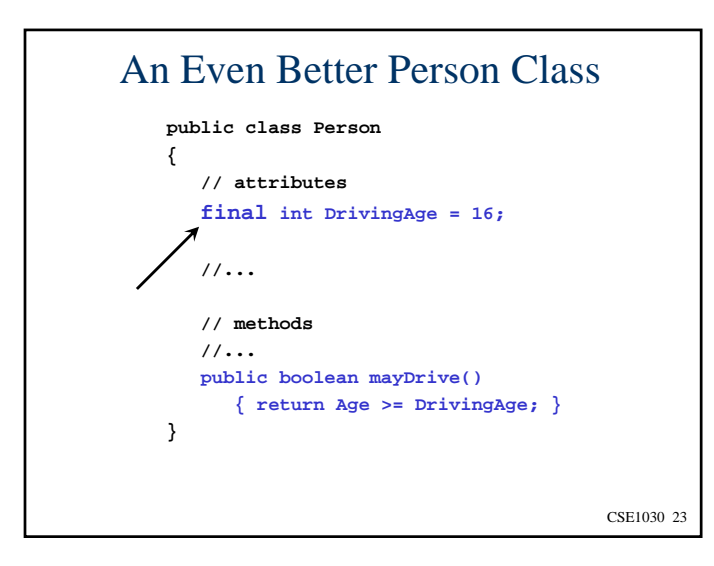

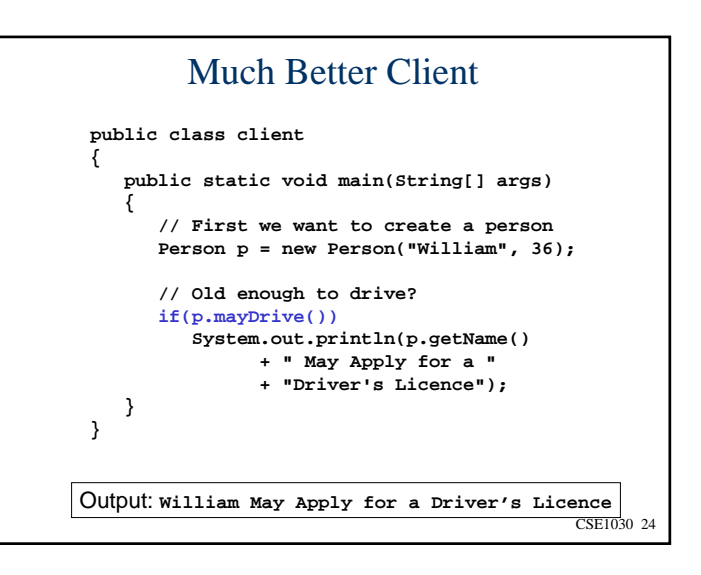

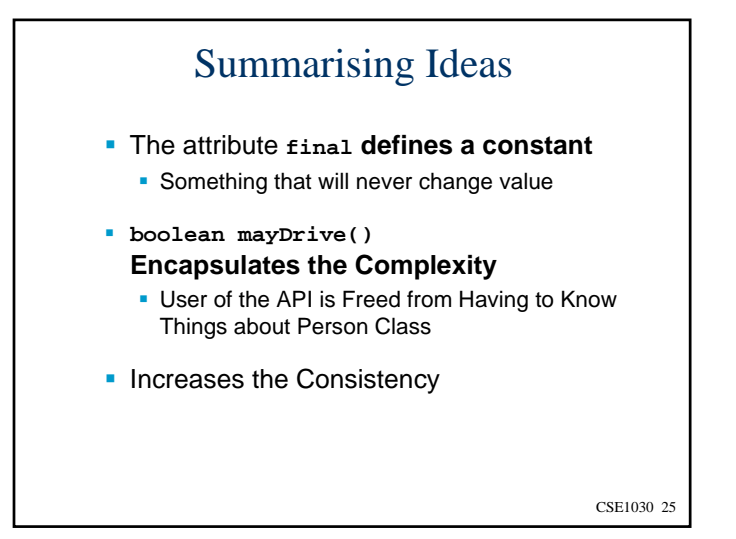

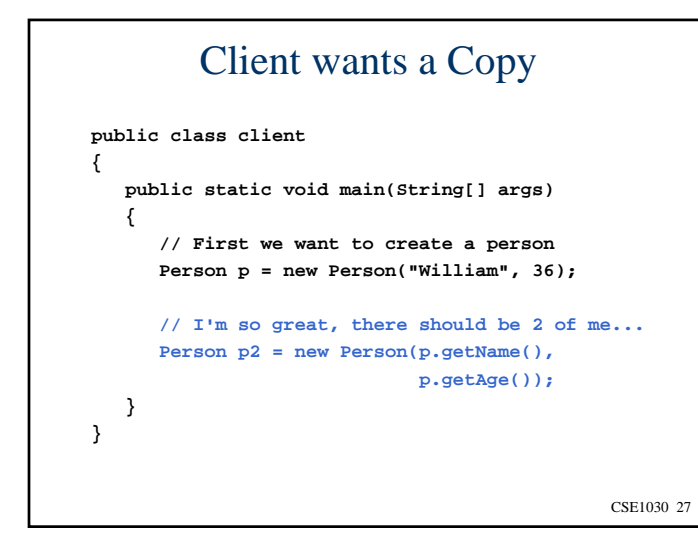

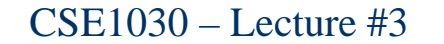

- Review
- The Person Class Holding Data
- **The Default Constructor**
- Grouping Data and Code Together
- Copy Constructors
- **Main()** as a Testing Facility
- We're Done!

CSE1030 26

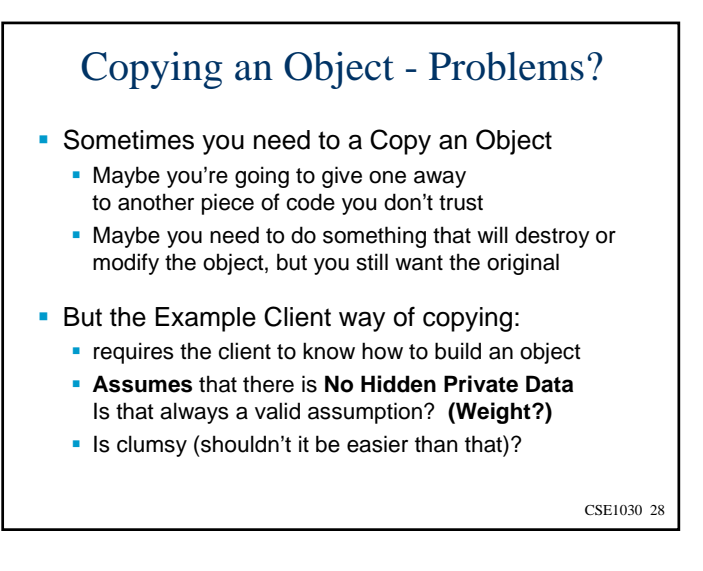

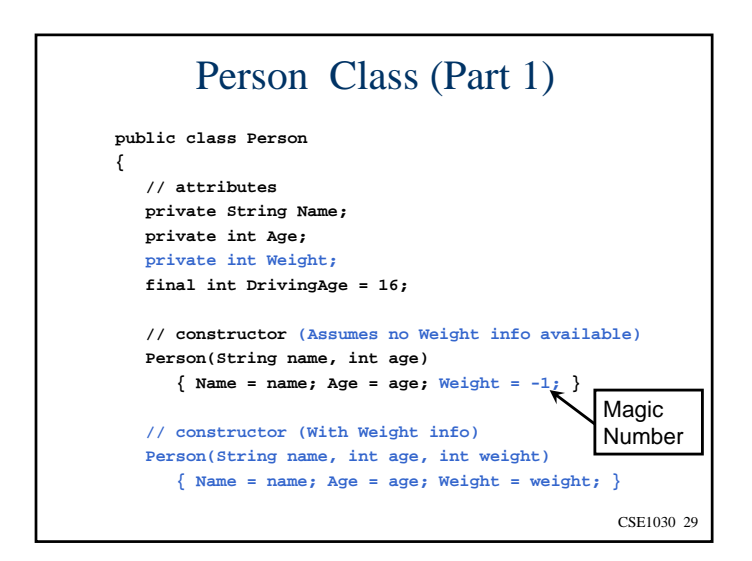

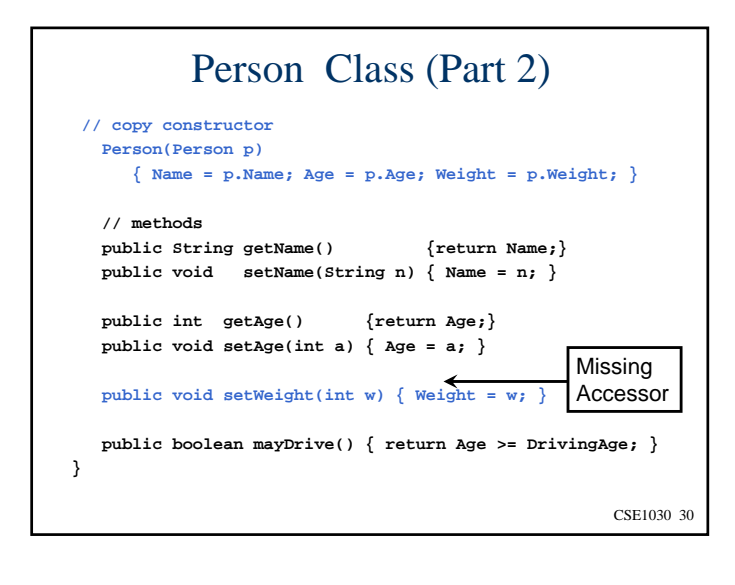

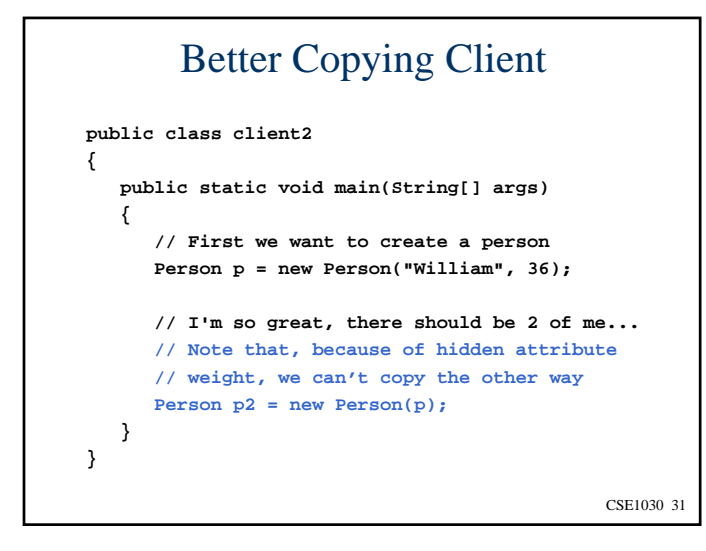

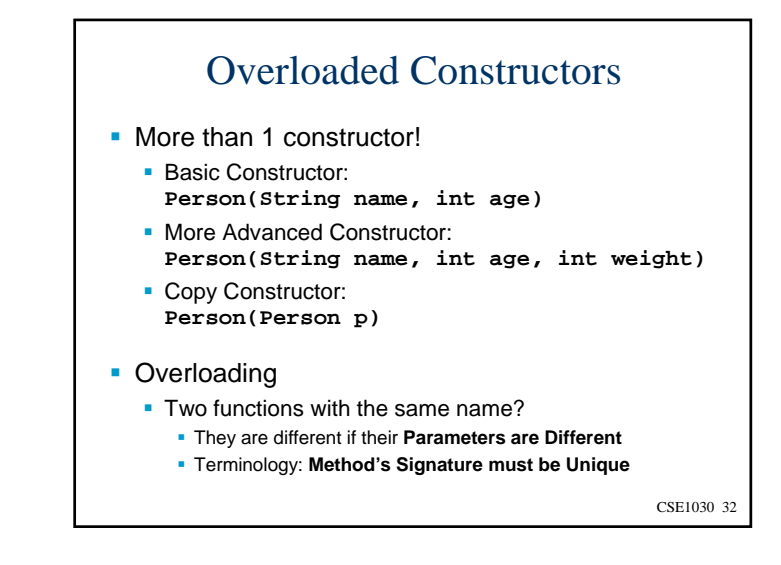

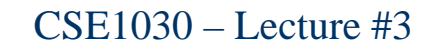

- Review
- The Person Class Holding Data
- **The Default Constructor**
- Grouping Data and Code Together
- **Copy Constructors**
- **Main()** as a Testing Facility
- We're Done!

CSE1030 35 Testing Person Class in **main() public class Person { // …stuff omitted for brevity… // Testing public static void main(String[] args) { Person p = new Person("William", 36, 120); Person p2 = new Person(p); // Test Copy, Did it work? Can check private Data!! if(p2.getName().equals("William") && p2.getAge() == 36 && p2.Weight == 120) System.out.print("Copy Constructor Test Passed!"); elseSystem.err.print("Copy Constructor Test Failed!"); }**

CSE1030 33

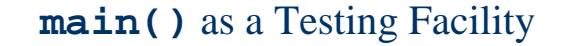

- Last Class we talked about Multiple **main()** functions (1 per class in program)
- We said:
	- Every class can have its own main
	- Only controlling class's main gets run at start
- Why?
	- Testing the individual classes!!
	- **Include Testing Client in Person Class, not External**

CSE1030 34

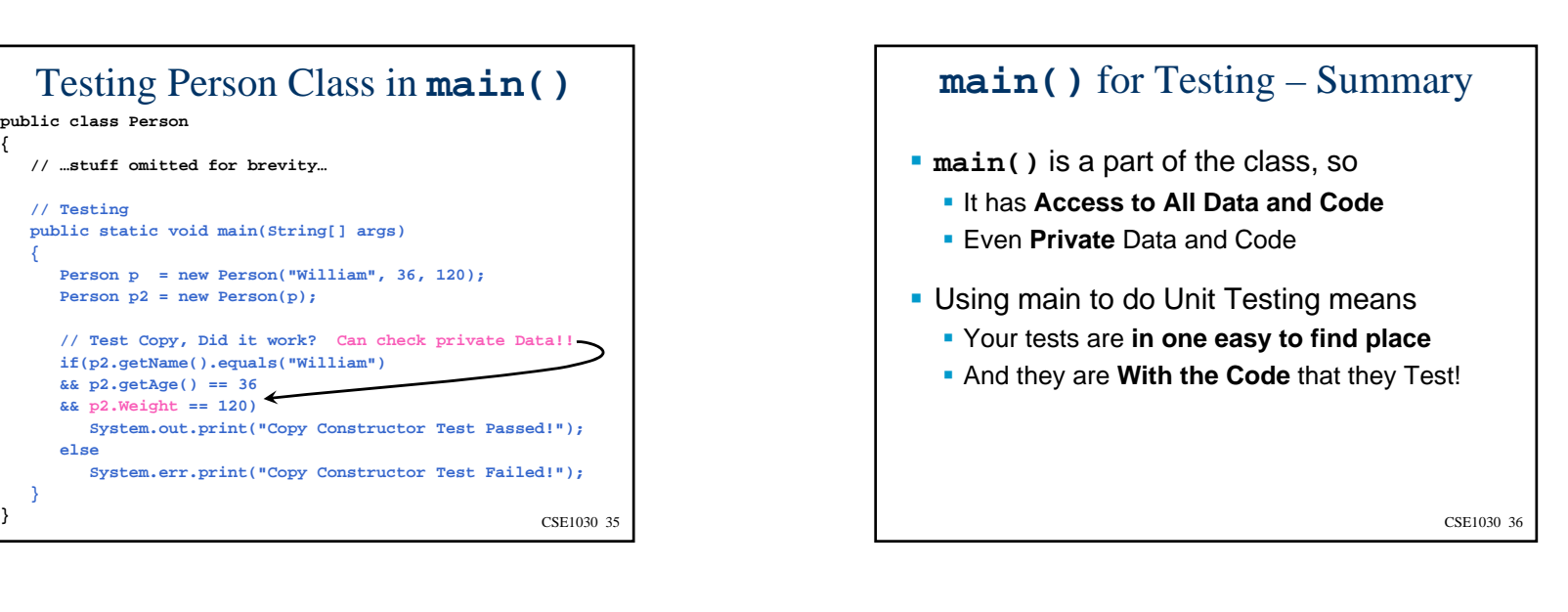

![](_page_9_Figure_0.jpeg)

- Review
- The Person Class Holding Data
- **The Default Constructor**
- Grouping Data and Code Together
- **Copy Constructors**
- **Main()** as a Testing Facility

We're Done!

CSE1030 37

CSE1030 38Next topic… Non-Static Featuresof Java Classes II